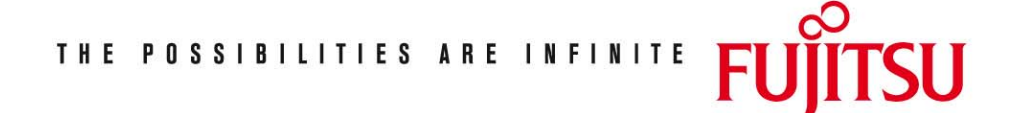

Fujitsu Technology Solutions

IFG (BS2000/OSD) Version 8.3A April 2009

Freigabemitteilung

Alle Rechte vorbehalten, insbesondere gewerbliche Schutzrechte. Änderung von technischen Daten sowie Lieferbarkeit vorbehalten. Haftung oder Garantie für Vollständigkeit, Aktualität und Richtigkeit der angegebenen Daten und Abbildungen ausgeschlossen. Wiedergegebene Bezeichnungen können Marken und/oder Urheberrechte sein, deren Benutzung durch Dritte für eigene Zwecke die Rechte der Inhaber verletzen kann.

Copyright © Fujitsu Technology Solutions 2009

### Freigabemitteilung IFG V8.3A

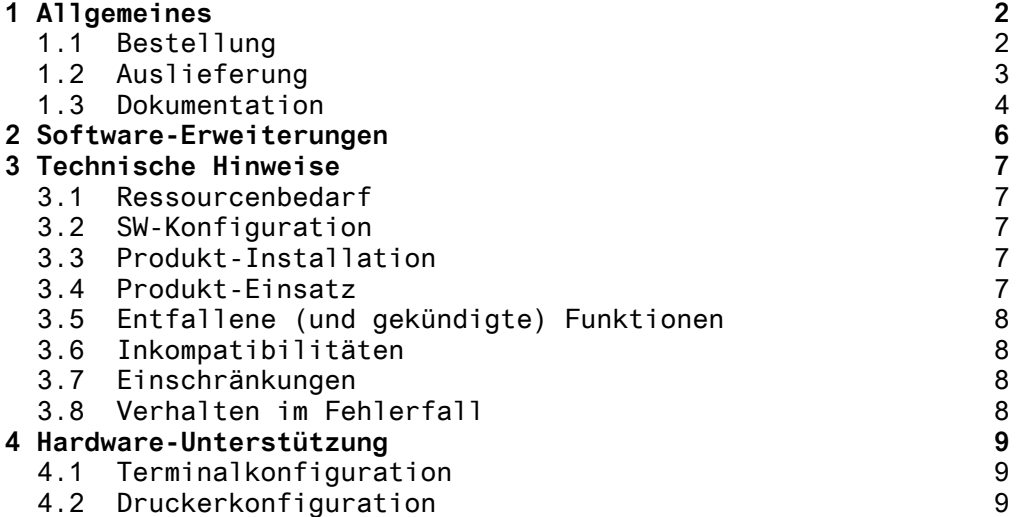

## <span id="page-2-0"></span>**1 Allgemeines**

IFG (Interactive Format Generator) ist ein Programm zur bequemen Erstellung, Änderung und Verwaltung von Formaten (Layouts) für Datensichtgeräte im Teilnehmerbetrieb.

In Verbindung mit FHS (Format Handling System) können mit IFG erstellte Formate sowohl im Teilnehmer- als auch im Teilhaberbetrieb benutzt werden.

Diese Freigabemitteilung enthält in gedrängter Form die wesentlichen Erweiterungen, Abhängigkeiten und Betriebshinweise zu IFG V8.3A unter dem Betriebssystem BS2000/OSD \*)

Der Inhalt entspricht dem Freigabestand: Juli 2006

Der Inhalt wurde gegenüber dem Freigabestand modifiziert. \*1 Er entspricht dem Korrekturstand 8.3A: Juli 2006

Die Freigabemitteilung wird als Datei mit Groß/Klein-Schreibung ausgeliefert. Nachträglich bekannt gewordene Änderungen werden in dieser Datei aktualisiert und nachgeliefert. Ausdruck der Datei (deutsche Fassung) mit /PRINT-DOCUMENT FROM-FILE=SYSFGM.IFG.083.D, - / DOC-FORM=\*TEXT (LINE-SPACING=BY-EBCDIC-CONTR)

Diese Freigabemitteilung ist, wie alle andere Freigabemitteilungen fuer BS2000-Produkte, im Internet verfuegbar unter der URL

http://manuals.ts.fujitsu.com/mainframes.html

Werden mit dem Einsatz der vorliegenden Produktversion eine oder mehrere Vorgängerversionen übersprungen, so sind auch die Hinweise aus den Freigabemitteilungen (bzw. README-Dateien) der Vorgängerversionen zu berücksichtigen.

#### **1.1 Bestellung**

 $\overline{\phantom{a}}$  , where  $\overline{\phantom{a}}$  , where  $\overline{\phantom{a}}$  , where  $\overline{\phantom{a}}$  , we have  $\overline{\phantom{a}}$ 

IFG V8.3A kann über Ihre zuständige Vertriebsgesellschaft bezogen werden.

Für IFG V8.3A gelten die allgemeinen Bedingungen zum Vertrag über die Nutzung und Betreuung von Software-Produkten.

\*) BS2000/OSD (R) ist eine Marke der Fujitsu Technology Solutions.

#### <span id="page-3-0"></span>**1.2 Auslieferung**

Die Lieferung der Dateien zu IFG V8.3A erfolgt mit dem Lieferverfahren SOLIS.

Im SOLIS2-Lieferanschreiben sind die einzelnen Dateien mit den jeweils gültigen Datei- und Datenträger-Merkmalen aufgeführt.

Folgende Lieferbestandteile werden unabhängig von HSI benötigt:

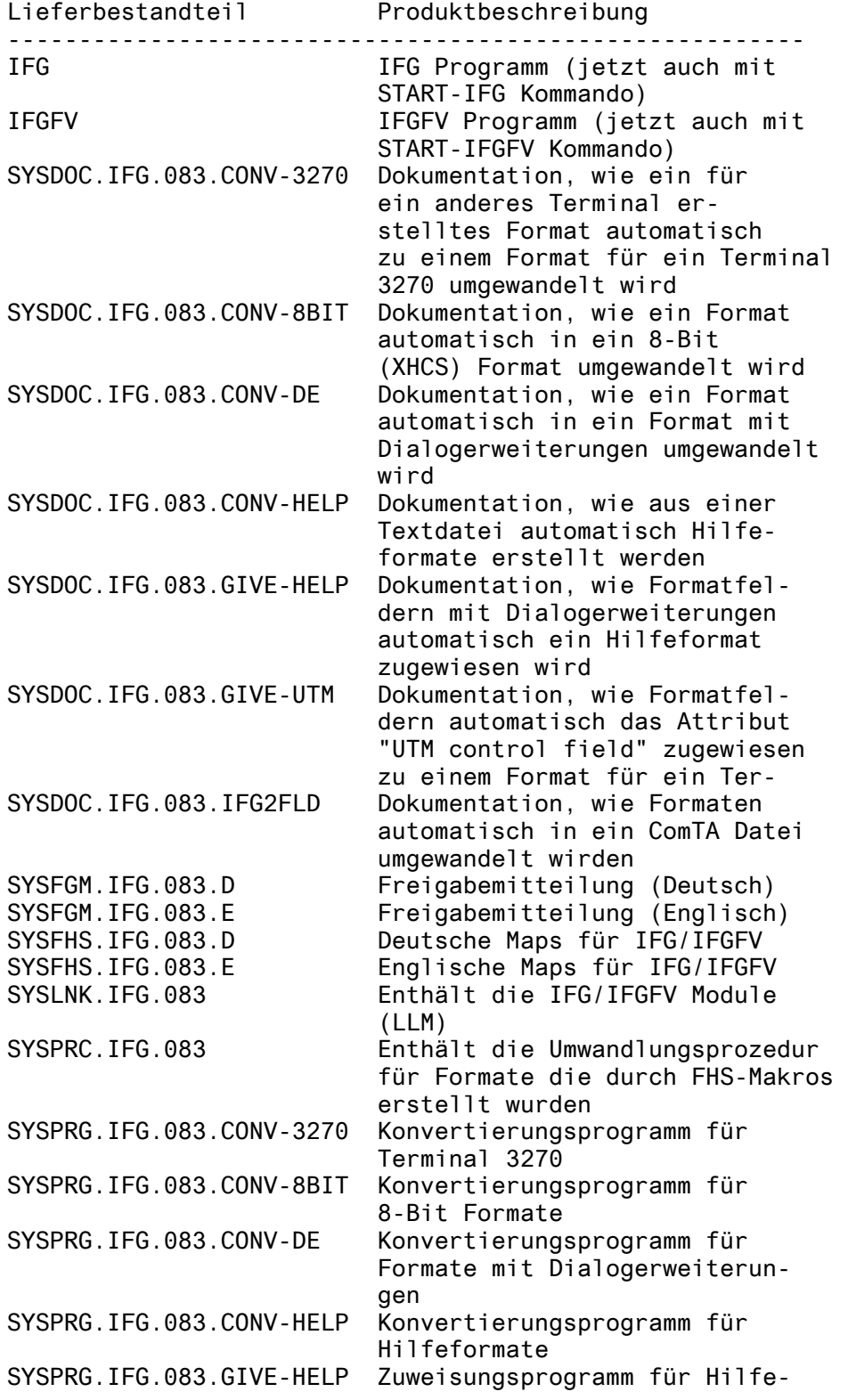

<span id="page-4-0"></span>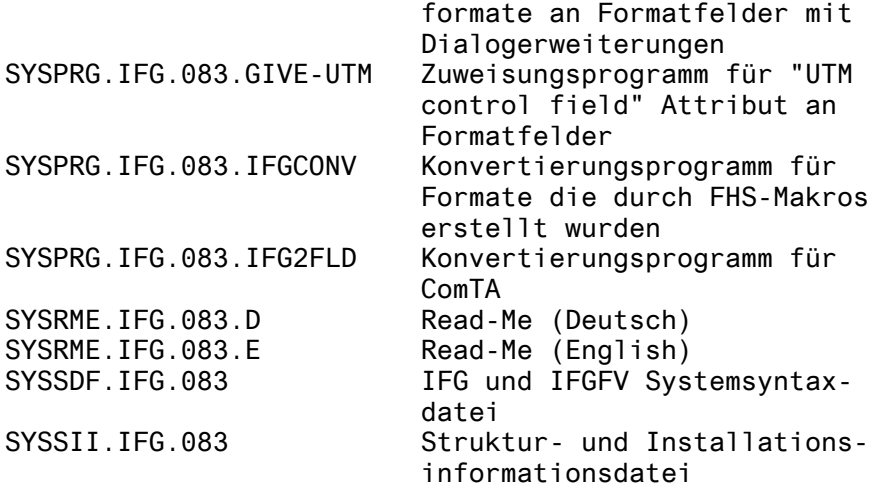

Bei den Lieferbestandteilen

SYSPRG.IFG.083.IFGCONV SYSPRG.IFG.083.CONV-3270 SYSPRG.IFG.083.CONV-8BIT SYSPRG.IFG.083.CONV-DE SYSPRG.IFG.083.CONV-HELP SYSPRG.IFG.083.GIVE-HELP SYSPRG.IFG.083.GIVE-UTM und SYSPRG.IFG.083.IFG2FLD

handelt es sich um Software der Klasse C. Für diese Software besteht keine Wartungsverpflichtung.

### **1.3 Dokumentation**

Folgende Dokumentation ist für IFG V8.3A verfügbar:

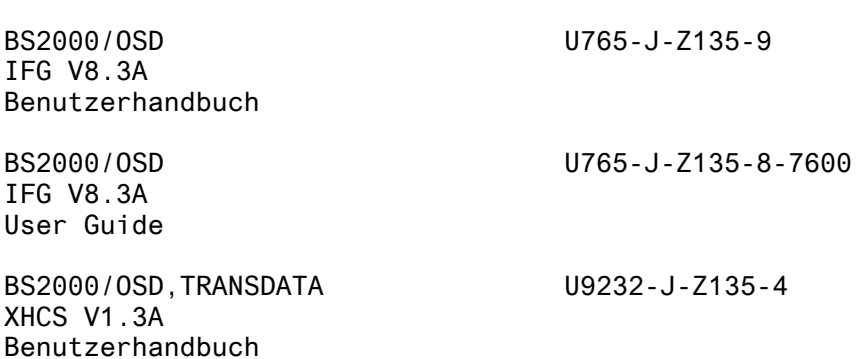

BS2000/OSD,TRANSDATA U9232-J-Z135-4-7600 XHCS V1.3A User Guide

Daneben ist die Dokumentation der BS2000/OSD-Standardkonfiguration für den Betrieb von IFG notwendig.

Die Dokumentation zu BS2000/OSD ist unter dem Titel BS2000/OSD SoftBooks in deutsch und englisch auch auf CD-ROM erhältlich.

Die Dokumentation ist als Online-Manuale unter <http://manuals.ts.fujitsu.com/mainframes.html>verfügbar. Zu diesen Handbüchern kann es zusätzlich README-Dateien geben. Sie enthalten Änderungen und Erweiterungen zum Handbuch des jeweiligen Produktes. Die Dateien haben folgenden Namensaufbau:

SYSRME.IFG.083.D (Datei mit deutschem Text)<br>SYSRME.IFG.083.E (Datei mit englischem Text)  $(Datei mit englischen Text)$ 

Beim Drucken der Dateien sollte im PRINT-FILE-Kommando der Operand CONTR-CHAR=EBCDIC angegeben werden.

# <span id="page-6-0"></span>**2 Software-Erweiterungen**

Im Folgenden werden nur die Erweiterungen bzw. Verbesserungen gegenüber der Vorgängerversion IFG V8.1B beschrieben.

Mit IFG V8.3A werden Unicode-Formate in dem Sinne unterstützt, dass Unicode Eingabe- und Ausgabefelder möglich sind (Unicode Textfelder werden nicht unterstützt). Um Unicode-Formate anzuzeigen, müssen FHS V8.3A sowie eine Unicode-fähige Terminalemulation eingesetzt werden (wie z.B. MT9750 V7.0).

Außerdem können für die Programmiersprachen ASSEMBLER und COBOL Adressierungshilfen für Unicode-Formate generiert werden. COBOL-Adressierungshilfen müssen mit dem COBOL-Compiler V1.4 übersetzt werden.

# <span id="page-7-0"></span>**3 Technische Hinweise**

### **3.1 Ressourcenbedarf**

- 1. Virtueller Adressbereich Je nach Funktion ca. 4,3 MB
- 2. Statischer Datenträgerspeicher Ca. 5,2 MB.
- 3. Dynamischer Datenträgerspeicher - entfällt -
- 4. Spezielle Hardware/Firmware/Spezieller Prozessor/Realspeicher - entfällt -

#### **3.2 SW-Konfiguration**

- 1. Erforderliches Betriebssystem BS2000/OSD ab V6.0B ist für IFG V8.3A erforderlich
- 2. Erforderliche Software FHS ab Version 8.3A VTSU-B ab Version 13.2A XHCS-SYS ab Version 2.0A

### **3.3 Produkt-Installation**

Die Installation des Produktes IFG muss mit dem Installationsmonitor IMON durchgeführt werden. Für die Installation des Produktes müssen neben den Hinweisen in der vorliegenden Freigabemitteilung auch die Informationen zur Installation im Lieferanschreiben sowie im Handbuch des Produktes berücksichtigt werden.

Die erforderlichen Eingaben sowie der Ablauf der Installation mit IMON sind im Handbuch zu IMON beschrieben.

#### **3.4 Produkt-Einsatz**

Der "Interactive Format Generator" (IFG) erlaubt die Erstellung, Änderung und Verwaltung von Formaten (Masken, Maps) für den Dialog zwischen Benutzerterminal und Anwenderprogramm.

Die Arbeit mit IFG erfolgt interaktiv. Das Formatbild wird direkt auf dem Bildschirm entworfen; das Ergebnis kann jederzeit überprüft werden.

Zur leichteren FHS-Programmierung bietet IFG die Möglichkeit, Adressierungshilfen für folgende Sprachen zu generieren: ASSEMBLER, COBOL, RPG, C, PASCAL, FORTRAN, PL/I und DRIVE.

Um Formate mit FHS-DM (für TIAM) verwenden zu können, können ab IFG V8.1A, statt Adressierungshilfen, Dialogvariable definiert werden.

<span id="page-8-0"></span>Das FHS-Programm kann für folgende Zugriffsmethoden geschrieben werden: TIAM, DCAM und UTM.

Das Dienstprogramm IFGFV (im Batch oder interaktiv ablauffähig) unterstützt zahlreiche Formatmanagementfunktionen.

#### **3.5 Entfallene (und gekündigte) Funktionen**

Keine

#### **3.6 Inkompatibilitäten**

Keine

#### **3.7 Einschränkungen**

- 1. IFG V8.1 schreibt Source-Formate in anderer Struktur als bei früheren IFG Versionen. IFG kann weiterhin Formate mit alter Struktur lesen (keine Umsetzung erforderlich). Wenn solche Formate jedoch geändert werden (durch eine explizite Änderung oder in der Vorbereitungsphase), werden sie mit der neuen Struktur gespeichert und können von einer früheren IFG Version nicht mehr verwendet werden.
- 2. Bearbeiten von Hilfeformaten

Beim Erstellen oder Ändern von Hilfeformaten können im großen Fenster nur Zeilen bis zur Schirmnummer der Zeilen bearbeitet werden, da ein Verschieben des Bildschirminhalts nicht möglich ist. Zeilen darüber können nur mit dem kleinen Fenster bearbeitet werden.

### **3.8 Verhalten im Fehlerfall**

Im Fehlerfall werden zu Diagnosezwecken folgende Fehlerunterlagen benötigt:

- Ausführliche Beschreibung des Fehlers mit Hinweisen, ob und wie er reproduziert werden kann.
- Fehlermeldung und Fehlercode, wie von IFG angezeigt.
- Wenn sich aus der Fehlercodeanalyse ergibt, dass ein IFG-Fehler vorliegt, benötigen wir zur Diagnose das SY-SOUT-Protokoll, die PLAM-Bibliothek, die das aktuelle Format enthält, und das Benutzerprofil.

Wenn möglich, sollte Schalter 11 so gesetzt sein, dass ein SYSOUT-Protokoll auf SYSLST erstellt wird.

## <span id="page-9-0"></span>**4 Hardware-Unterstützung**

**4.1 Terminalkonfiguration**  3270 8161 (für neue Formate nicht mehr) 8162 (für neue Formate nicht mehr) 8160 9748 9749 9750 9751 9752 9753 9754 9755 9756 9756-12x 9758 9759 9762 9763 black & white 9763 colors 9758 8 bits 9763 8 bits **4.2 Druckerkonfiguration**  3287 4810-P10 9001-8931/832 (9001-893 für FHS-ASS) 9001-31/32 (9001-31 für FHS-ASS) 9001-xxx 9002 9003 9004 9011-18/28 9011-19/29 9011-10/20 9012 9013 9014-11/15/16 (nur ECMA-Emulation) 9021-2 9022-200/200U 9022 (nicht 9022-300/300U) 9025 9097-10/20 RSO-Drucker (für OpenUTM Anwendungen)